## Comment mettre en place des récompenses par paliers de commission

Avec les récompenses par paliers de commission, vous pouvez récompenser vos affiliés les plus performants en abaissant les conditions d'accès au palier suivant s'ils obtiennent certains résultats dans un délai donné.

 *Pour utiliser cette fonctionnalité, vous devez d'abord configurer des paliers de commission. Si vous ne les avez pas encore configurés, ve[uillez lire cet article d'aide](https://affiliatly.helpscoutdocs.com/article/69-how-to-set-up-commission-tiers?preview=60403ee824d2d21e45edc70d) ([https://jaffili.com/how-to-set-up-commission-tiers/\)](https://affiliatly.helpscoutdocs.com/article/69-how-to-set-up-commission-tiers?preview=60403ee824d2d21e45edc70d)*

Allez dans **Paramètres > Général > Niveaux de commission** et cliquez sur le bouton **Configurer**. Faites défiler l'écran jusqu'à la section Définir/Modifier les paliers de commission et cliquez sur le symbole ★. Vous y trouverez les options suivantes :

- **Si un affilié est sur ce niveau et qu'il est** Entrez le pourcentage que l'affilié doit atteindre pour obtenir la récompense.
- **fait pour le niveau suivant par jour** Entrez le nombre de jours avant que l'affilié n'atteigne le niveau suivant.
- **de la période en cours, abaisser l'objectif pour le palier suivant de** Entrez le pourcentage de réduction de la cible par rapport à la condition fixée.

Cliquez sur le bouton **Enregistrer la récompense** pour sauvegarder vos modifications.

## **Exemple**

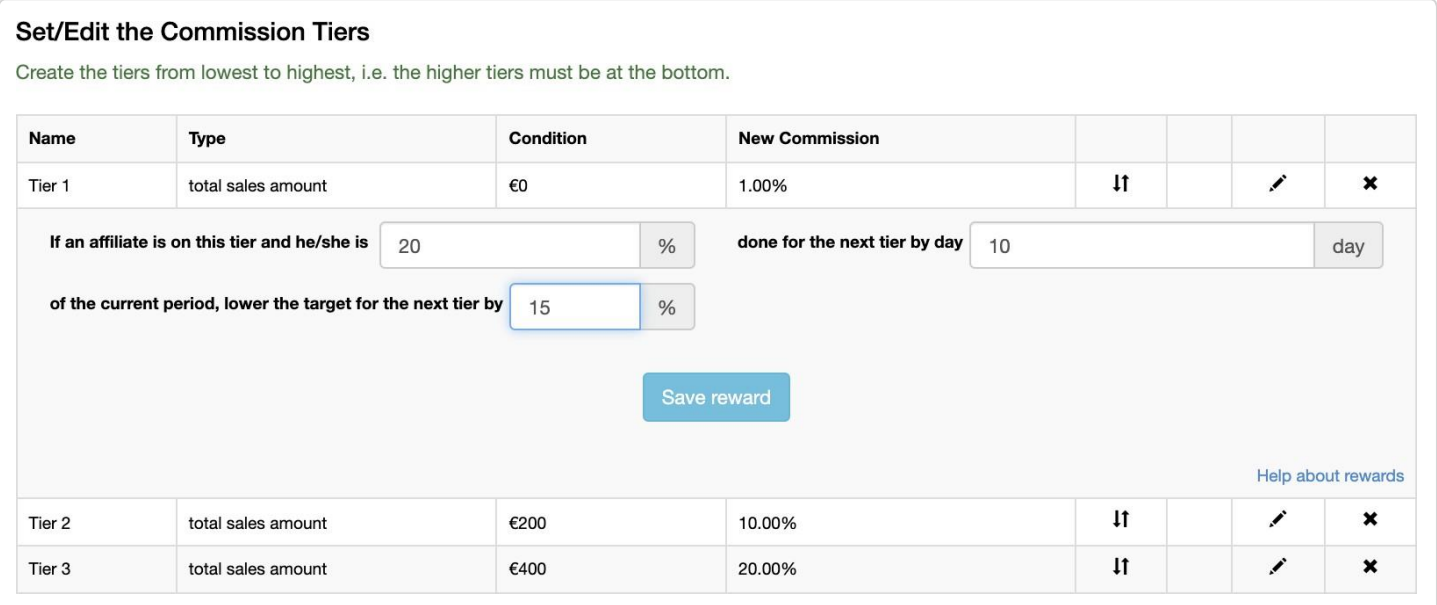

- La réinitialisation périodique est activée
- L'affilié est sur le niveau de départ **(Tier 1)** et a des commandes de parrainage pour plus de 40 EUR, soit 20% de

plus que la condition du niveau suivant (**Tier 2**).

- 10 jours avant la réinitialisation périodique, la condition pour le niveau suivant sera réduite de 15%.
- Si l'affilié a référé des commandes d'au moins 170 CDN (200 CDN 15 %), il passera au **niveau 2.**